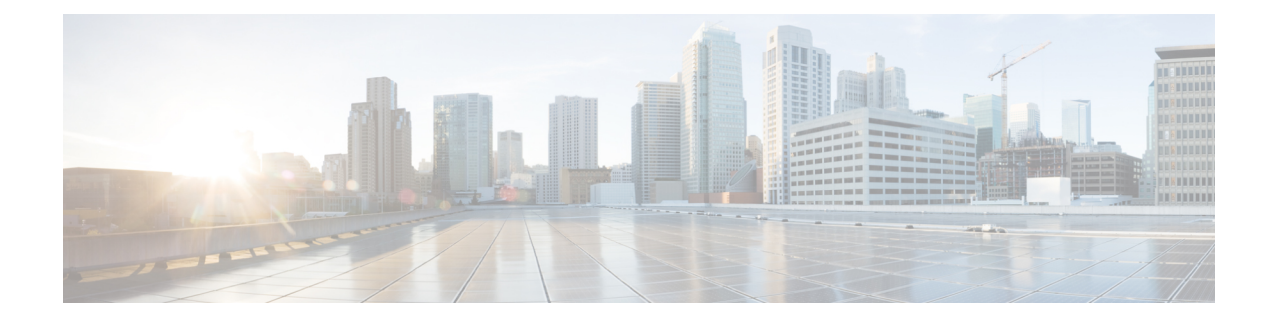

# **SSH Client Configuration Mode Commands**

The Secure Shell Client Configuration Mode manages SSH client key pairs that support secure access with external servers.

**Command Modes** Exec > Global Configuration > Context Configuration > SSH Configuration

#### **configure > client ssh**

Entering the above command sequence results in the following prompt:

[local]*host\_name*(config-ssh)#

Ú

The commands or keywords/variables that are available are dependent on platform type, product version, and installed license(s). **Important**

- [ciphers,](#page-0-0) on page 1
- do [show,](#page-2-0) on page 3
- end, on [page](#page-2-1) 3
- exit, on [page](#page-2-2) 3
- [preferredauthentications,](#page-3-0) on page 4
- ssh, on [page](#page-3-1) 4

## <span id="page-0-0"></span>**ciphers**

Configures the cipher priority list in SSH client symmetric encryption that is used to generate an SSH client key pair.

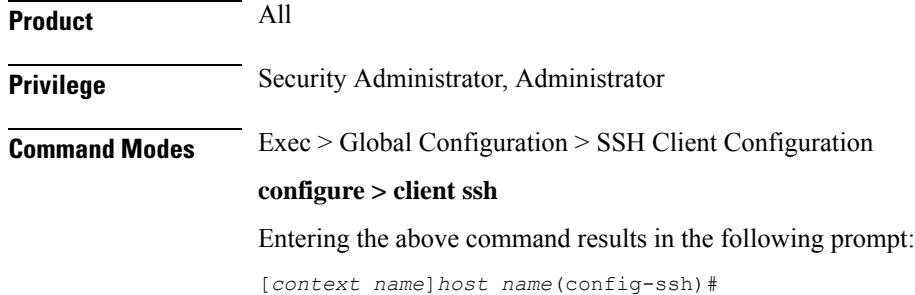

### **Syntax Description [ default ] ciphers** *algorithm*

#### **default**

Resets the value of *algorithm* in a Normal build to:

aes256-ctr,aes192-ctr,aes128-ctr,aes256-gcm@openssh.com,aes128-gcm@openssh.com,chacha20-poly1305@openssh.com, blowfish-cbc,3des-cbc,aes128-cbc

Resets the value of *algorithm* in a Trusted build to:

aes256-ctr,aes192-ctr,aes128-ctr

#### **algorithm**

Specifies the algorithm(s) to be used as a single string of comma-separated variables (no spaces) in priority order from those shown below:

- **blowfish-cbc** symmetric-key block cipher, Cipher Block Chaining, CBC
- **3des-cbc** Triple Data Encryption Standard, CBC
- **aes128-cbc** Advanced Encryption Standard, 128-bit key size, CBC
- **aes128-ctr** –Advanced Encryption Standard, 128-bit key size, Counter-mode encryption, CTR
- **aes192-ctr** Advanced Encryption Standard, 192-bit key size, CTR
- **aes256-ctr** Advanced Encryption Standard, 256-bit key size, CTR
- **aes128-gcm@openssh.com** Advanced Encryption Standard, 128-bit key size, Galois Counter Mode [GCM], OpenSSH
- **aes256-gcm@openssh.com** Advanced Encryption Standard, 256-bit key size, GCM, OpenSSH
- **chacha20-poly1305@openssh.com** ChaCha20 symmetric cipher, Poly1305 cryptographic Message Authentication Code [MAC], OpenSSH

*algorithm* is a string of 1 through 511 alphanumeric characters.

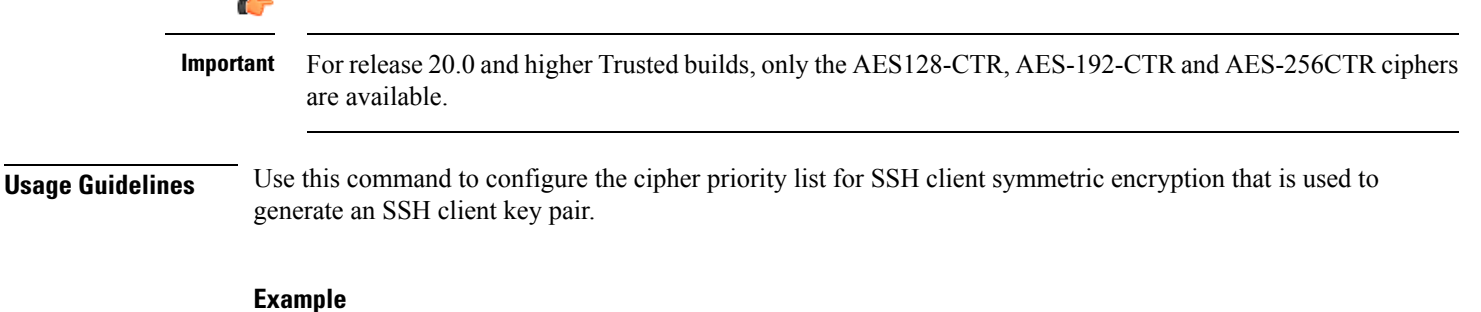

The following command sets the supported SSH algorithms and their priority.

**ciphers blowfish-cbc,aes128-cbc,aes128-ctr,aes192-ctr,aes256-ctr**

### <span id="page-2-0"></span>**do show**

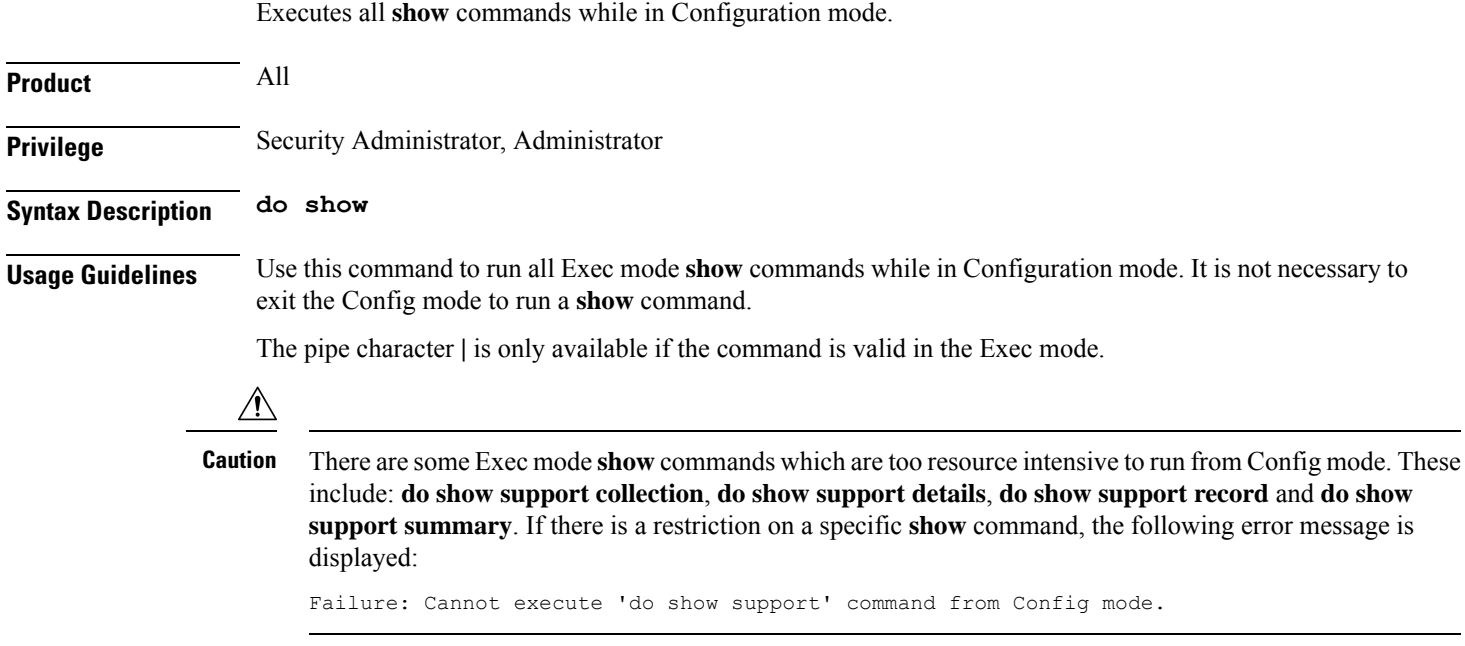

### <span id="page-2-1"></span>**end**

Exits the current configuration mode and returns to the Exec mode.

<span id="page-2-2"></span>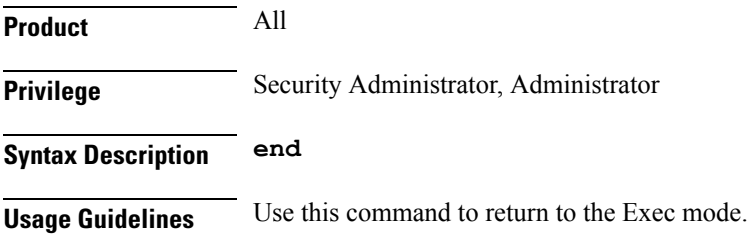

## **exit**

 $\mathbf I$ 

Exits the current mode and returns to the parent configuration mode.

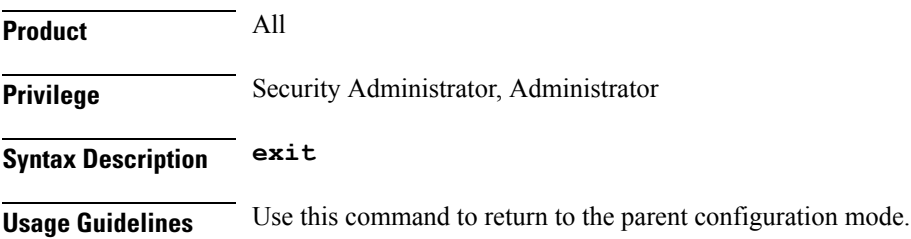

## <span id="page-3-0"></span>**preferredauthentications**

Specifies the order in which the client should try SSH client protocol authentication methods. This allows the client to prioritize one method over another method – public key, keyboard-interactive and password.

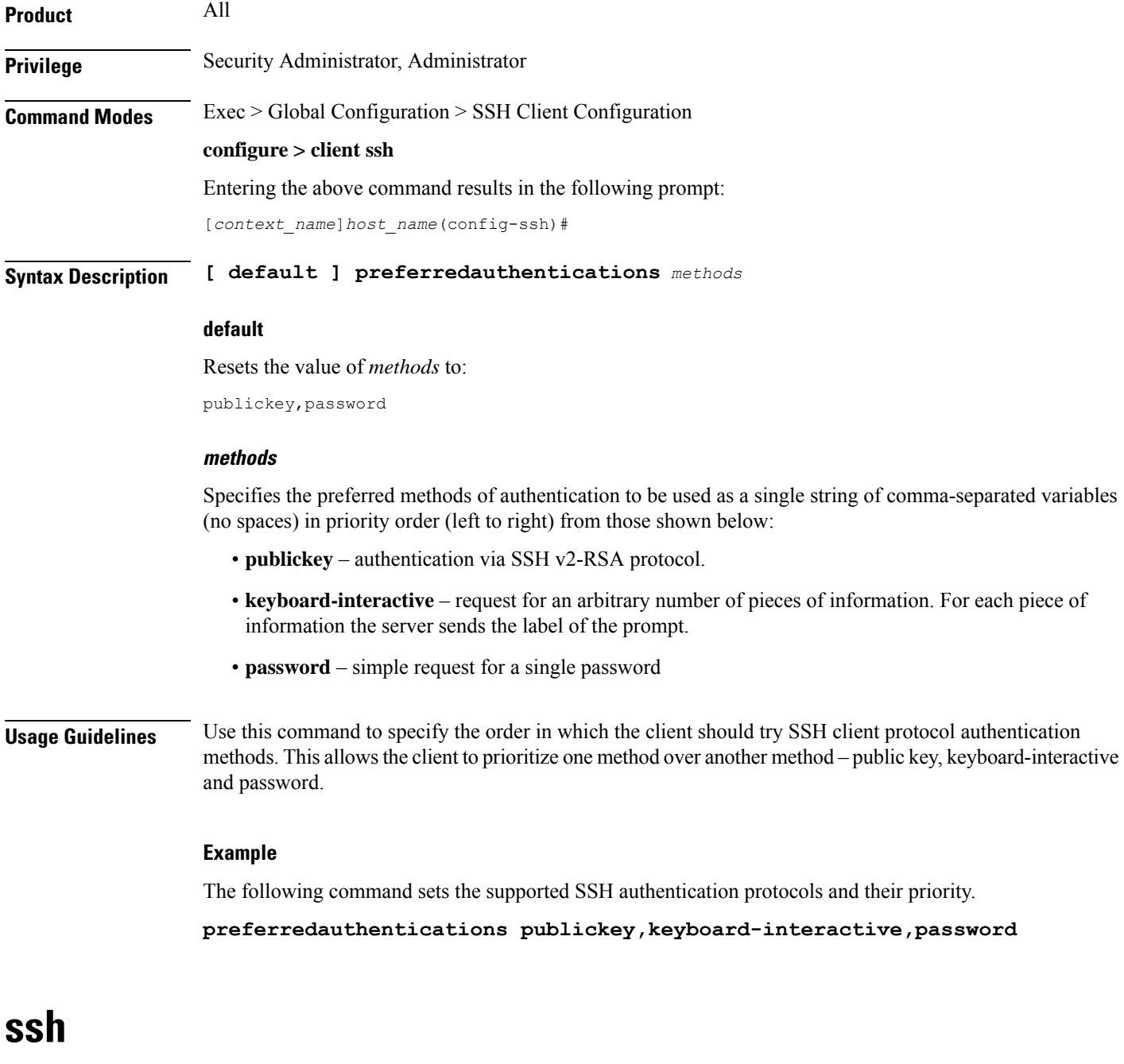

<span id="page-3-1"></span>Allows you to specify SSH client key parameters and generate an SSH client key pair.

 $\mathbf{l}$ 

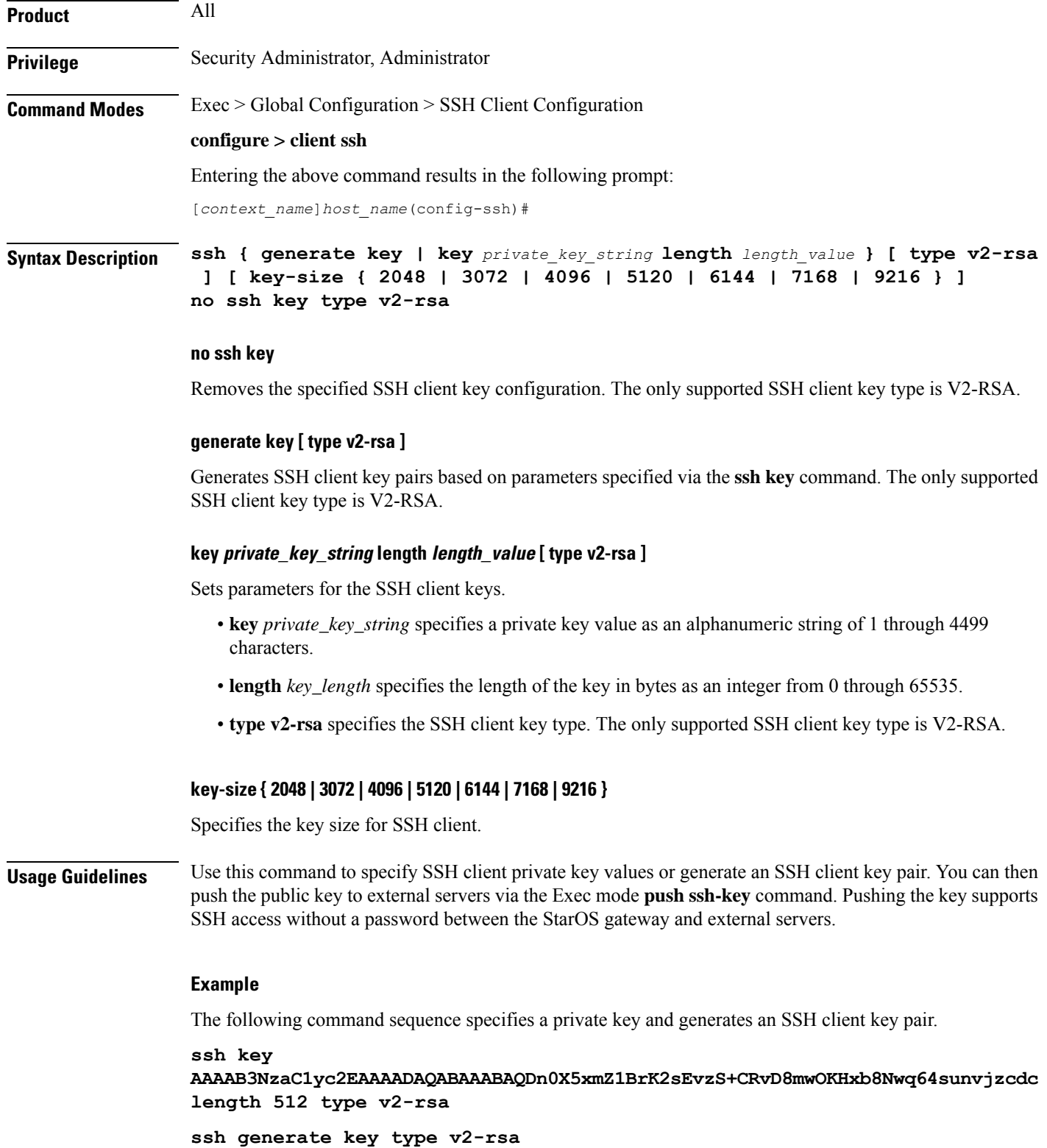

I

٦